## **Windows 10 IDE Dark,Light VCL Style Theme For Delphi Rio**

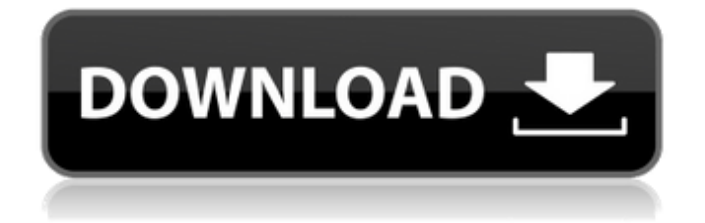

The default theme of Visual Studio for Windows, the IDE for Delphi and C++Builder, is Dark, which is themed in the following ways. In the left image, one can see a dark editor and dark designer windows. At the top of the left image, one can see that the current line is highlighted, which is not true in the right image, where the current line is clear, while the line above is highlighted (This is because the line spacing is widened in the dark editor in the dark theme. This affects the text editor and the designer windows as well as the line number in the editor. The line number in the designer window is unchanged). In the right image, there is no border on the top toolbox, because there is no need for a border for the OSX style of the Delphi IDE. Many of you probably already used the new TMS Design Time to manage the CustomControls created by the delphi-1-demo project. It has recently released an important update, with this release, the TMS Design Time component supports also Windows 7 and earlier. Our new WPF Windows 11 Dark theme follows the Windows dark theme. It uses the best visual attributes of Windows 11: rounded corners, underlined editors in the focused state, element animations, and a balanced color palette. In this theme, we have redesigned every DevExpress WPF control. We have also adjusted element spacing to make the UI more lightweight. This will help your applications keep to the general Windows 11 appearance. At the same time, the density is not too low, allowing you to fit more data on the screen.

## **Windows 10 IDE Dark,Light VCL Style Theme For Delphi Rio**

Why chose a dark theme? A. The idea behind choosing a dark theme is to produce a working and nice looking IDE. Also using a dark theme makes it easier for us, developers, to use, with less eye stress. Working under an ambient light is not good for the eyes, even less if your eyes are working to understand the code, and even worse if you are using a dark theme. B. If you are browsing a lot of websites (as a developer you are not the only one), and if in most cases the website is dark, you'll have to have in the dark your IDE. This is not really a problem, most developer have dark room and a dark monitor. For the people with light screen and dark room, you can have the choice between make the IDE dark or light. You can choose this dark theme or the light one. You have at least 2 options. 1. Log in to your Embarcadero account and search for the VCL Style Builder project. Set the light theme or the dark one. 2. If you don't have a account, you can download the VCL Style Builder and the VCL Styles utils for Delphi and run them. To download the project zip, click on this link: https://www.embarcadero.com/products/rad-studio/vcl-styles-utils-for-delphi-r So You are ready to create your theme? You'll need to have the VCL Styles utils for Delphi in your Delphi path, and the VCL Builder project in your Delphi path too. To get the VCL Builder project, you can download it from above address and follow instruction there. Dark and Light themes are not bad. They are practically useless though; Light theme looks dark gray, gray, light gray on black,white, and blue backrounds, light gray on medium gray, black, white and blue backrounds, Light theme looks like a blueish, light gray on black,white, and blue backrounds, light gray on medium gray, black, white and blue backrounds. This is basically right: your code editor is black, the diagram windows are light gray, the toolbars are light gray, the button backgrounds are blue. Themes mostly gone. Main window top left corner is red, bottom left corner is black. Progress bar is black (theme default) and red at the end (you can change it.) The Blue Toolbar, Window and Tools gauges, Color Schemes and Theme guage are black. Also, if you switch the themes, you dont see the theme settings in the IDE window or the setting in Appearance and Personalization. [Another positive point: It's scalable, so you can change the layout size and the widgets move to fit the new size. But this comes to a cost, since the widgets wont look pretty, their image will be stretched or shrunk on many resize operations.] 5ec8ef588b

<https://cambodiaonlinemarket.com/chomikuj-subiekt-gt-serial-number/> [https://assetrumah.com/henri-capitant-vocabulario-juridico-pdf-60-\\_best\\_/](https://assetrumah.com/henri-capitant-vocabulario-juridico-pdf-60-_best_/) <https://4hars.com/link-download-software-pembukuan-pulsa-13/> <https://www.enveth.gr/advert/troy-movie-1080p-upd-free-download/> [https://www.cad2parts.com/gt4-racing-wheel-pc-driver-21-\\_best\\_/](https://www.cad2parts.com/gt4-racing-wheel-pc-driver-21-_best_/) <https://balancingthecrazy.com/2022/11/21/govtlaptophclltcmodel02101driverdownload-patched/> <https://greybirdtakeswing.com/picture-instruments-image-2-lut-pro-1-0-12-86-64-bit-crack-link/>

<https://www.barbiericonsulting.it/wp-content/uploads/2022/11/germary.pdf> <http://applebe.ru/2022/11/22/hd-online-player-movie-magic-screenwriter-serial-numb/> <https://shalamonduke.com/license-code-of-2010-pipe-flow-expert-serial-number-rar-better/> <https://klassenispil.dk/iwasel-pro-crack-crackeded/> <http://goodfood-project.org/?p=20048> [https://greenbookwiki.com/wp-content/uploads/2022/11/UVI\\_Emulation\\_II.pdf](https://greenbookwiki.com/wp-content/uploads/2022/11/UVI_Emulation_II.pdf) <https://leidenalumni.id/wp-content/uploads/2022/11/haledra.pdf> [https://naturopathicdoctors.com/wp-content/uploads/2022/11/Spectrasonics\\_Stylus\\_RMX\\_15\\_Full\\_Libr](https://naturopathicdoctors.com/wp-content/uploads/2022/11/Spectrasonics_Stylus_RMX_15_Full_Library_With_Update_195d_PC_MAC_2021.pdf) [ary\\_With\\_Update\\_195d\\_PC\\_MAC\\_2021.pdf](https://naturopathicdoctors.com/wp-content/uploads/2022/11/Spectrasonics_Stylus_RMX_15_Full_Library_With_Update_195d_PC_MAC_2021.pdf) <https://www.petisliberia.com/hamsphere-30-crack-exclusive/> <https://integroclub.ru/wp-content/uploads/2022/11/talykesh.pdf> <https://parsiangroup.ca/2022/11/phoenix-service-software-2010-38-5-44210-free-crackedrar/> <https://vdianying.cc/wp-content/uploads/2022/11/sadpanc.pdf> <https://t-girls.it/wp-content/uploads/2022/11/kamlemma.pdf>